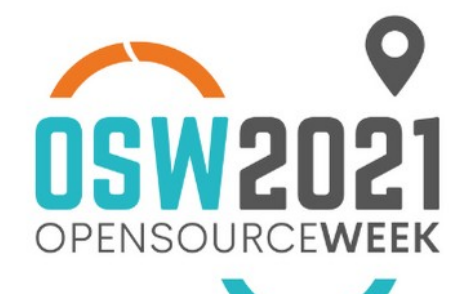

## **La firma elettronica con Docusign in Nextcloud 22**

**Pietro Marini** Senior Sales Engineer, Nextcloud GmbH **#OSW2021** 

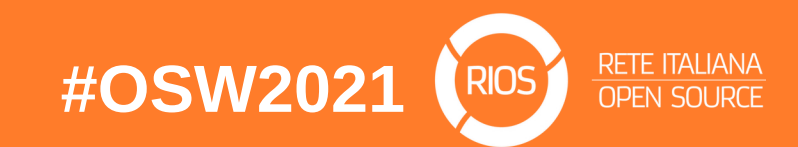

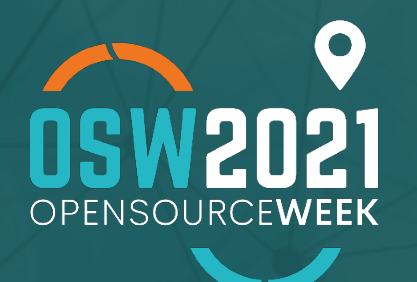

## **Demo**

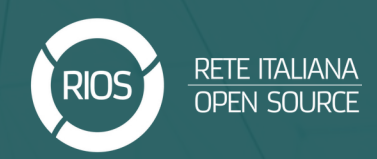

## FIRMA DOCUMENTI CON DOCUSIGN - USE CASE

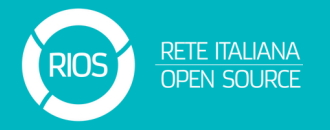

- Sandra Bianchi, nel dipartimento Risorse Umane, richiede la firma di un documento al suo manager, Marco Rossi
	- Sandra si connette all'interfaccia web di Nextcloud
	- Sandra individua il file di cui richiedere la firma
	- Sandra richiede la firma a Marco; Marco riceve una mail con il link a Docusign
	- Marco revisiona e firma
	- Sandra riceve un'email con il documento firmato in allegato, che poi salva sul suo PC in una cartella sincronizzata con Nextcloud
	- Sandra ritrova il file firmato nell'interfaccia web, pronto per essere condiviso / archiviato

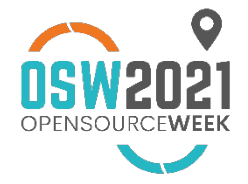

## **SCREENSHOTS**

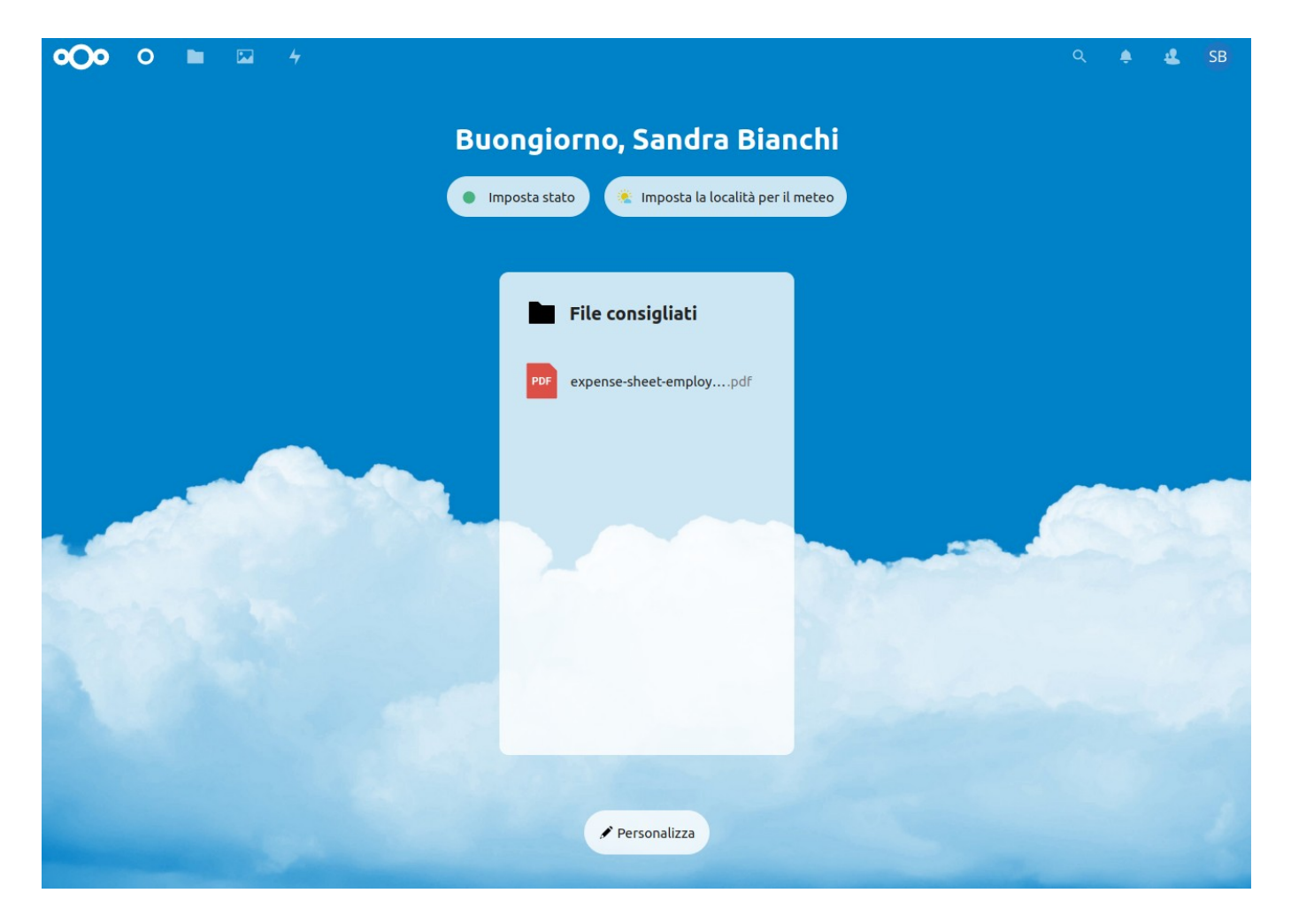

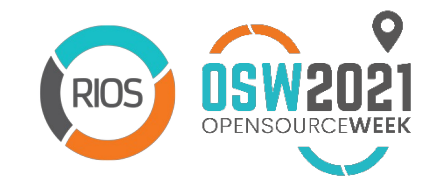

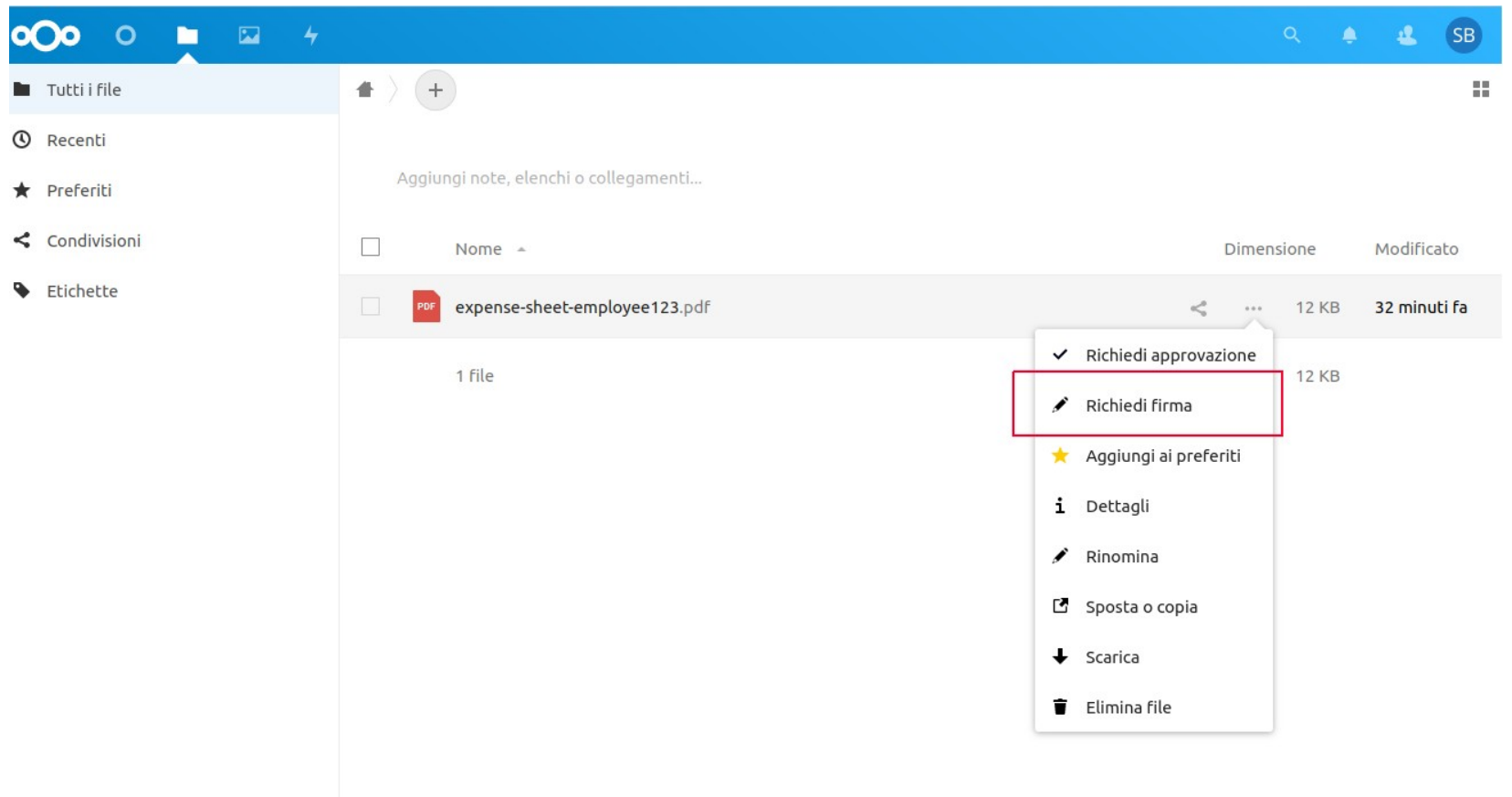

File eliminati

12 KB utilizzato

 $\sim$ 

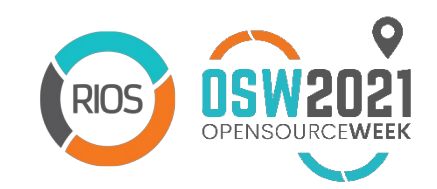

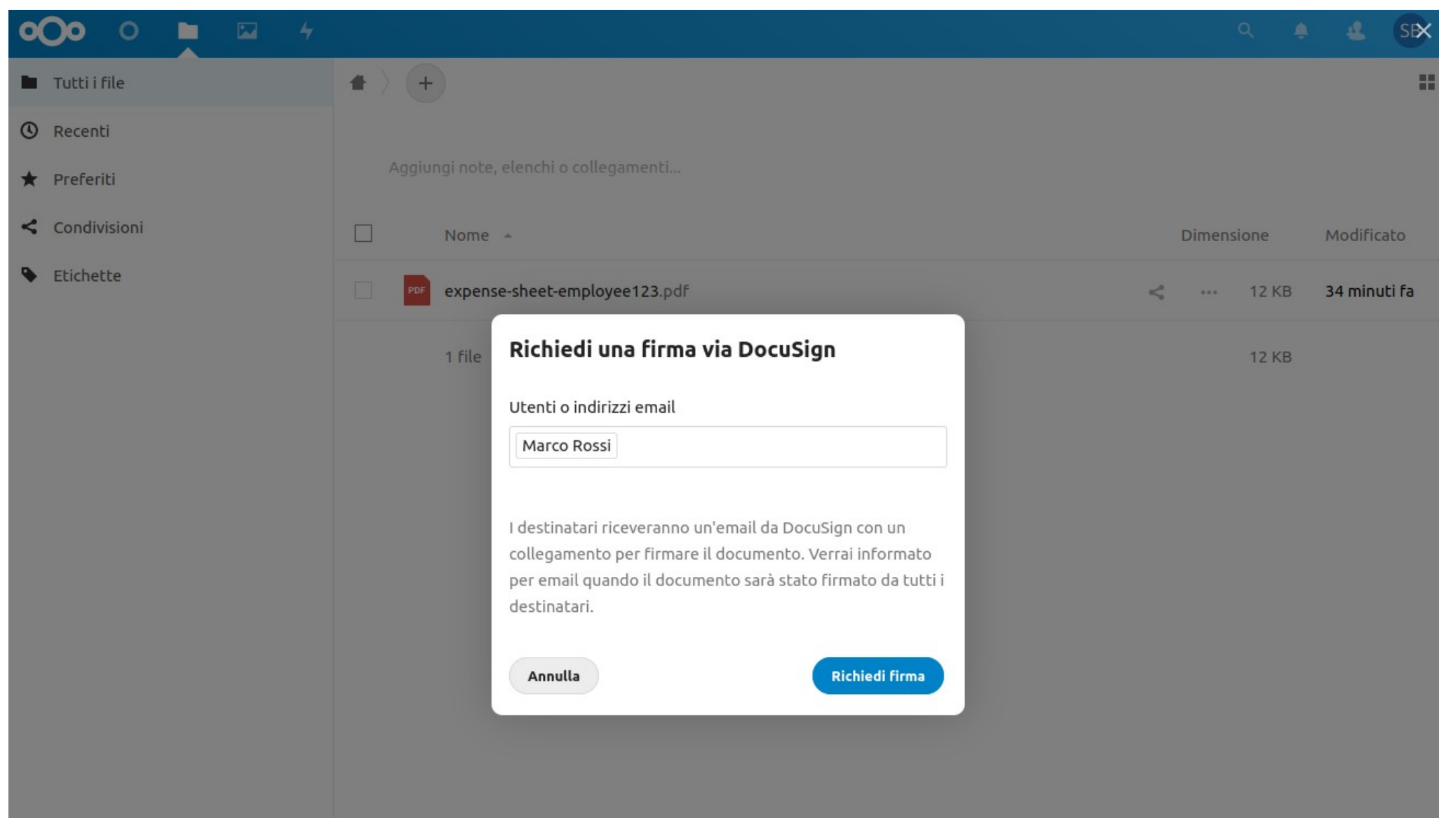

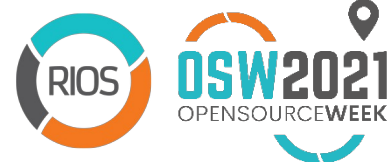

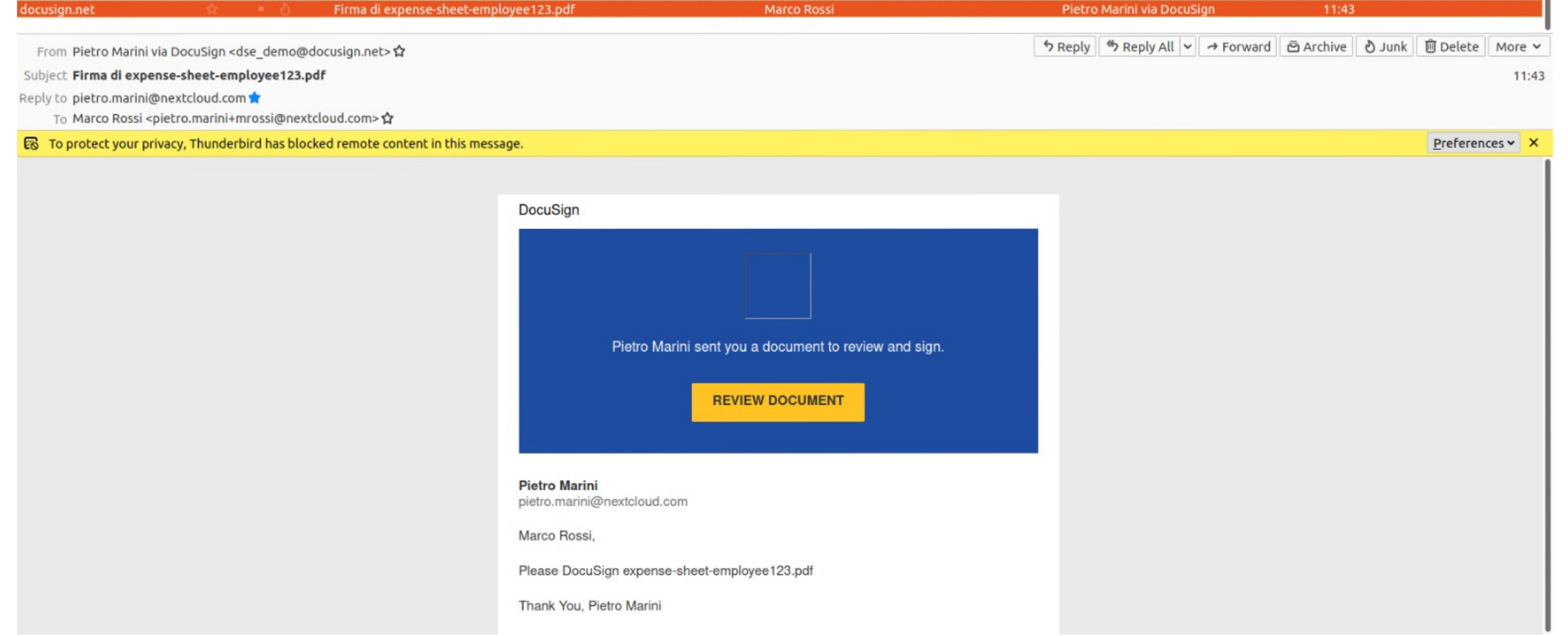

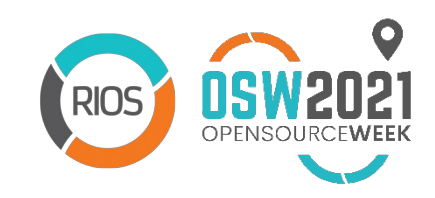

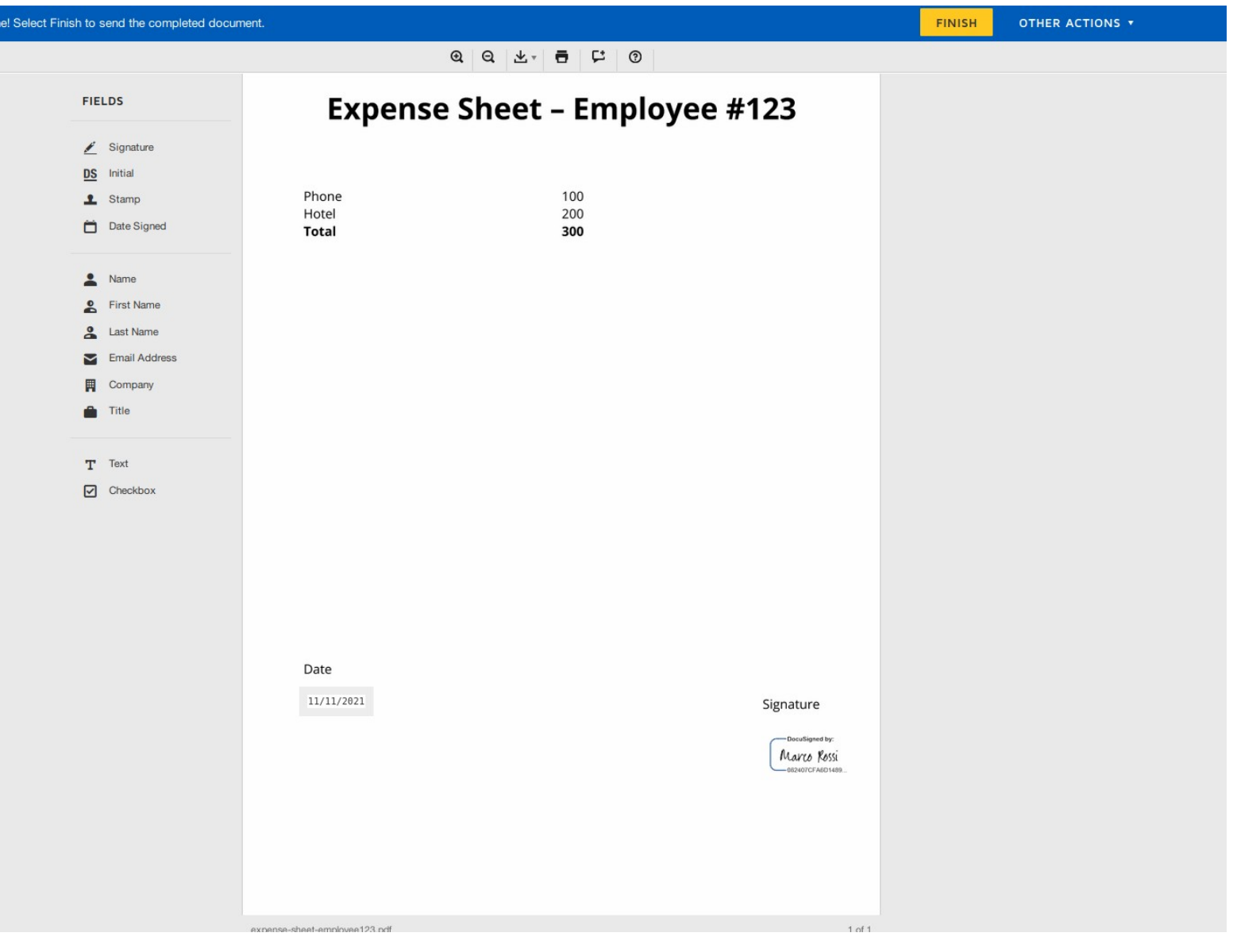

 $Do$ 

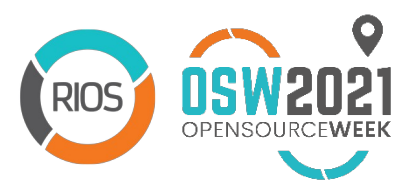

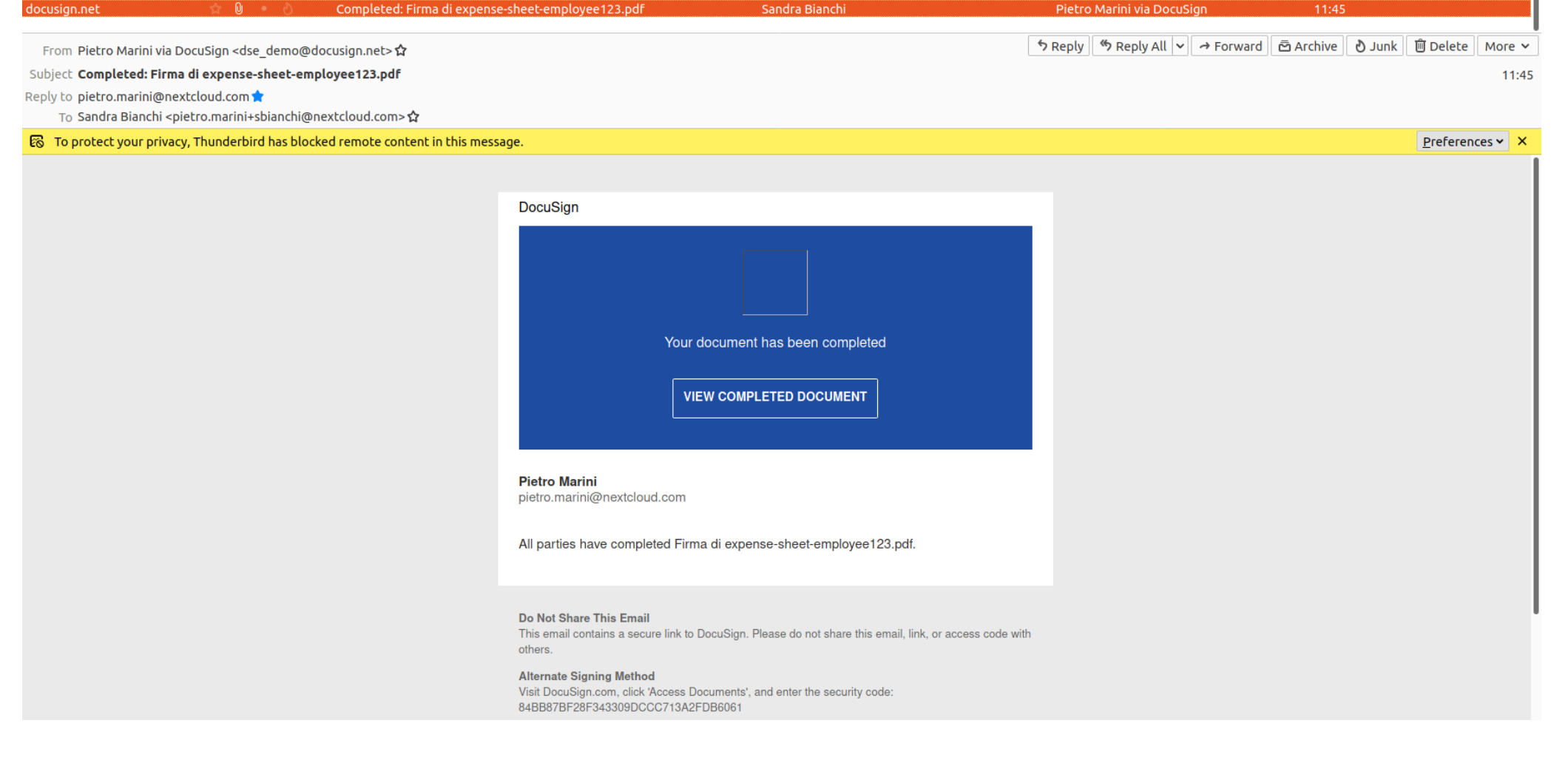

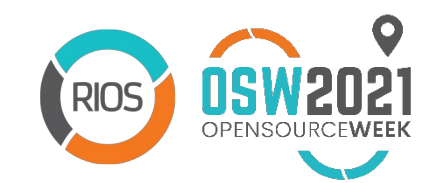

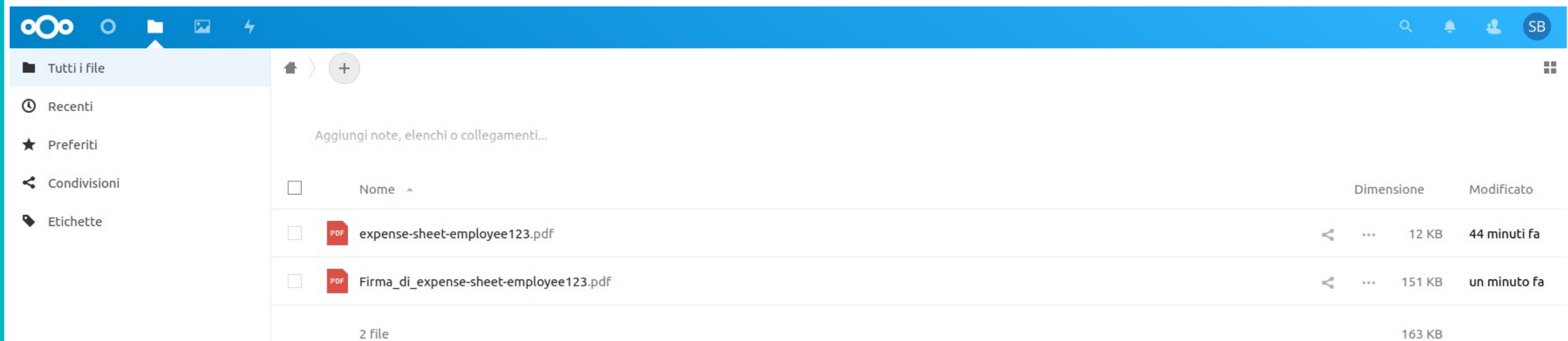

163 KB

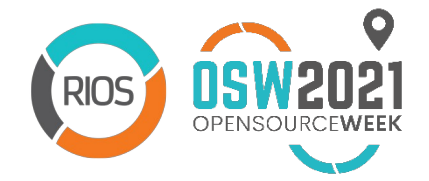

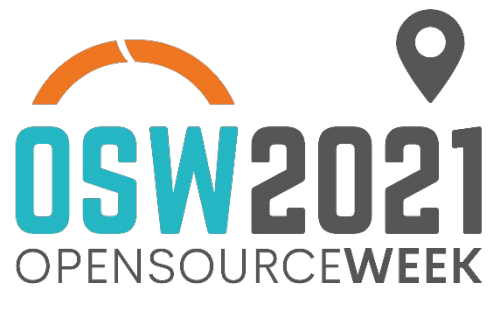

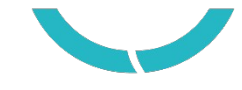

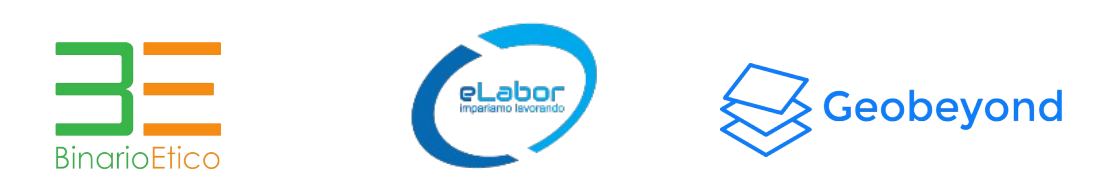

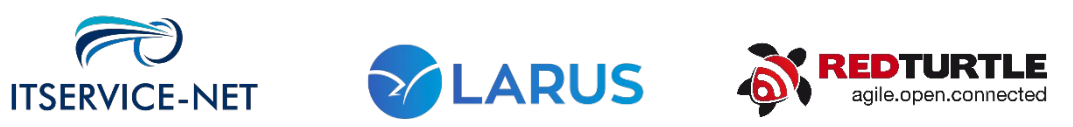

 $525$ 

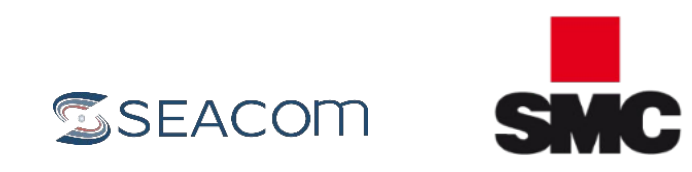

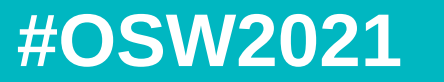

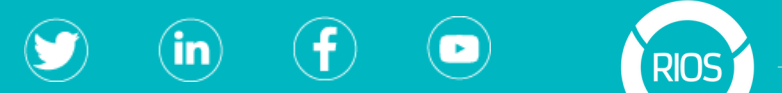

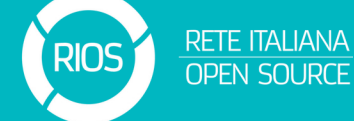

*http://www.reteitalianaopensource.net*